# Next Generational Firewalls

UBNetDef, Spring 2023 Week 9 Lead Presenter: Ethan Viapiano

#### Learning Objectives - Week 9

Understand how Next Generation firewalls direct traffic.
 Explore Zero Trust and how it can be used.
 Review the Cyber Kill Chain and how Next Generation firewalls can break the chain.

Hands on security policy rules in Palo Alto.

#### Agenda - Week 9

Review Firewalls and the OSI model
Next Generation Firewall Features
Zero Trust
Cyber Kill Chain Review
Interfaces and Zones
Palo Alto Security Policy

### **Quick Review**

- Firewall Rules
  OSI Model Review
  Network Traffic and Interfaces
- Service Ports and Firewalls

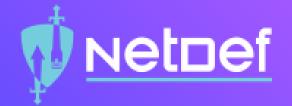

# In Class Activity

What really are ports?

# 🖞 <u>NetDef</u>

#### **Connect to my website!**

- http://192.168.15.131
- Why didn't it work?
- http://192.168.15.131:8080
- Why didn't it work?
- How do we fix it without dropping the firewall rules?

#### What makes the Firewall "Next-Gen"?

The actual features and functionality that the firewall is capable of (or just the buzzword)

|                                                                       | Classic Firewall | Next Generation Firewall |
|-----------------------------------------------------------------------|------------------|--------------------------|
| Filter network traffic using port, IP, and protocol                   | Supported        | Supported                |
| NAT                                                                   | Support          | Supported                |
| Deep Packet Inspection                                                | Not Supported    | Supported                |
| Intrusion Detection System (IDS)<br>Intrusion Prevention System (IPS) | Not Supported    | Supported                |
| LDAP and Active Directory<br>Intergration                             | Not Supported    | Supported                |
| OSI model layers covered                                              | 2-4              | 2-7                      |

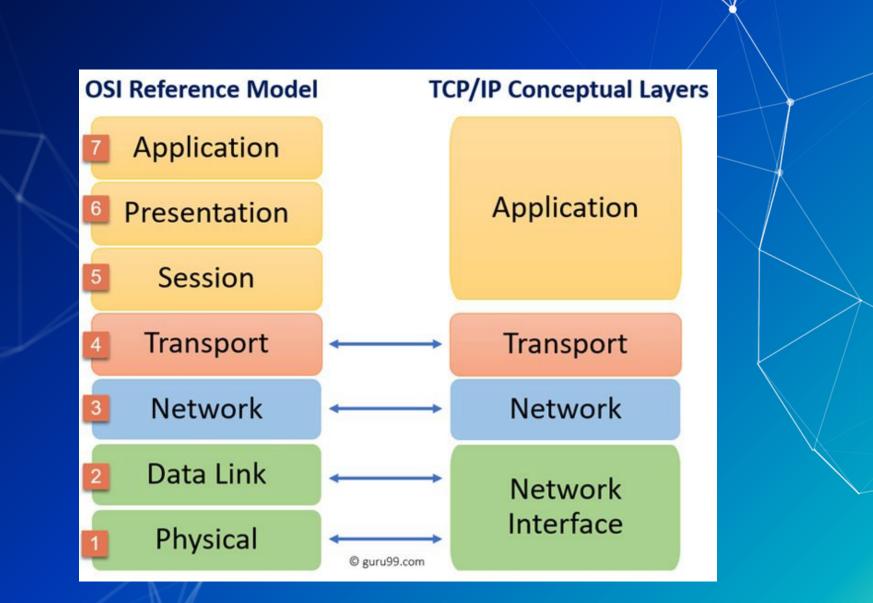

#### Some popular Next Generation Firewalls:

ORCEPOINT

alto

# What's it take to manage a next gen firewall?

- Technical?Skillset?
- Governance?

#### So, what can a next gen firewall do?

- IPS/IDS
- URL Web filtering
- Live threat feeds
- DNS resolution interception
- Detonation of potentially malicious files (Wildfire)
- Web application deep inspection
  - TLS decryption/re-encryption (offloading)
- Live threat maps specific to organization
- Analytics/Dashboarding

Live threat maps specific to organization (Can anyone guess what organization?)

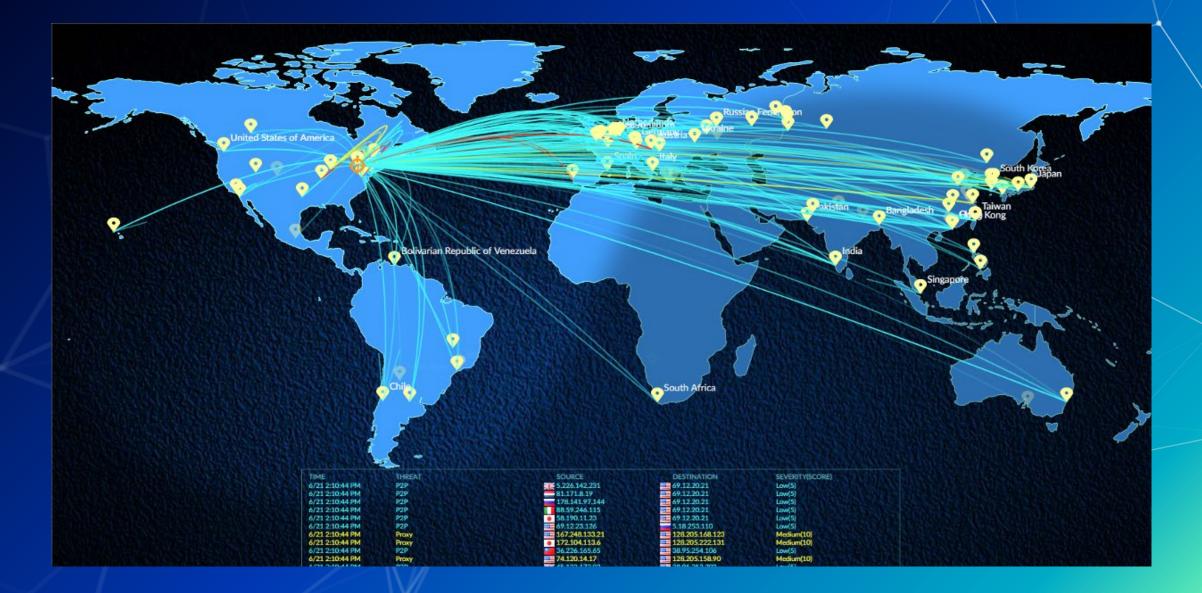

#### What Zero Trust Architecture Accomplishes?

Reduces the likelihood of accidental breaches (Worker picks up a hard drive in the parking lot)
Reduces the likelihood of insider attack
Reduces the likelihood of successful pivoting
Ensures that east-west traffic is monitored
Where have we implemented Zero Trust in this class?
Where is trust necessary in our current architecture

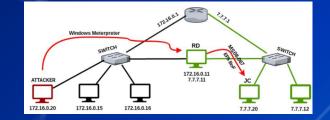

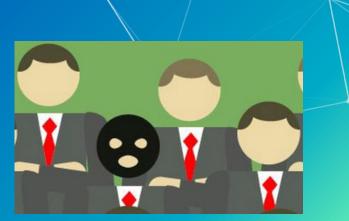

#### Intra and inter network traffic

- Intra network traffic is traffic within a zone (Win10Client connecting to IISServer)
- Inter network traffic is traffic moving between zones (OutsideDevice connecting to IISServer)

# What is wrong on this image?

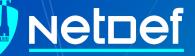

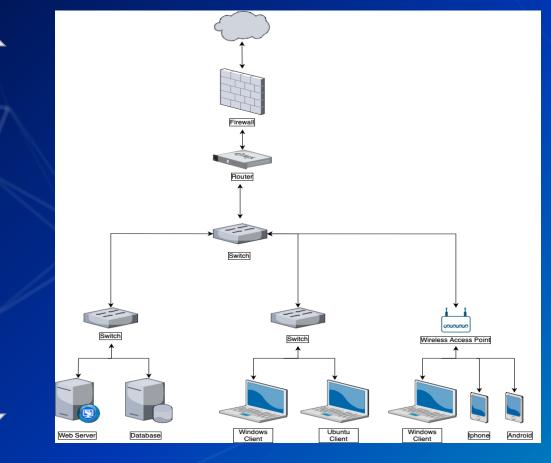

North-South Traffic

**East-West Traffic** 

## What is the Cyber Kill Chain

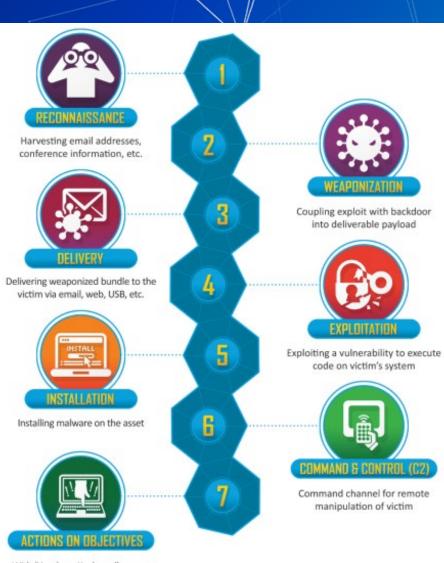

With 'Hands on Keyboard' access, intruders accomplish their original goals

#### Reconnaissance

Gathering information, email lists, hardware information, and software versions. Reconnaissance can also be network scans to detect open ports and services.

## Weaponization

Creating a payload to deliver to a system. Making a script that runs when a PDF is open or a website that downloads a malicious file.

## Delivery

You have (3) New Emails! Delivery can be done through USB Hotplugs, Emails or Downloads on websites.

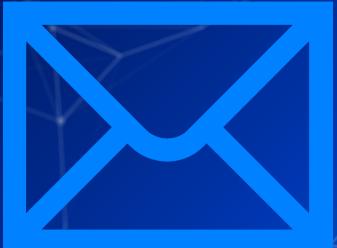

#### Exploitation

Use the vulnerability discovered in Reconnaissance, packaged in Weaponization and delivered in Delivery. Are we noticing a pattern?

## Installation

Installing malware, a backdoor, a reverse shell, or an agent.

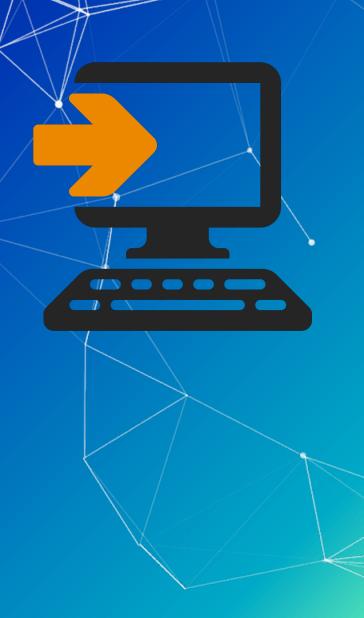

# Command and Control (C2)

The intruder now has access to the victims system, this is known as "hands on keyboard" access.

### **Cyber Kill Chain**

At what stages could a next generation firewall be useful?

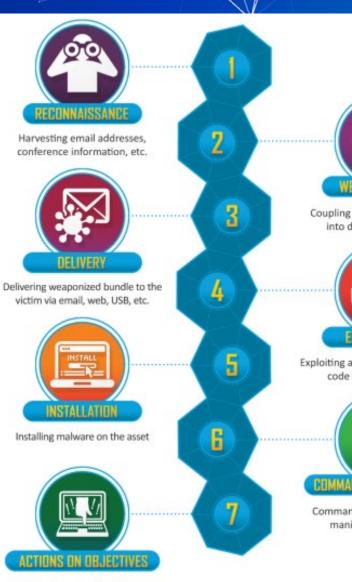

With 'Hands on Keyboard' access, intruders accomplish their original goals

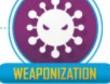

Coupling exploit with backdoor into deliverable payload

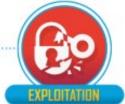

Exploiting a vulnerability to execute code on victim's system

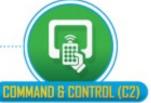

Command channel for remote manipulation of victim

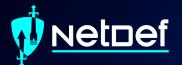

# Break slide

Please return in 10 minutes

### What are zones and interfaces?

This will all be *very easy* to understand
 Zones are a logical group of traffic on a network

 Examples of zones:
 Adminnet, Servernet, External
 Zones can have multiple interfaces within them

Interfaces are physical (or virtual) ports that machines plug into

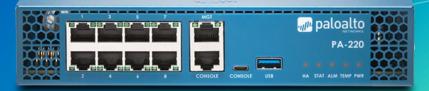

#### Logs

- What can be learned from logs?
  What have we logged with pfSense?
  What can Palo log?
  - What are the negatives of network logs?

# Application Control Center (ACC) & Palo Panorama

- ACC is an interface that provides you with a nice overview of the network activity.
- Palo Panorama helps manage multiple PaloAlto firewalls

| Application       | Risk | Bytes | Sess | Thre | Cont | URLs | User |
|-------------------|------|-------|------|------|------|------|------|
| google-base       | 4    | 21.2M | 17   | 0    | 0    | 0    | 1    |
| ssl               | 4    | 8.6M  | 62   | 0    | 0    | 0    | 1    |
| web-browsing      | 4    | 57.0k | 5    | 0    | 0    | 0    | 1    |
| dns               | 4    | 32.5k | 92   | 0    | 0    | 0    | 1    |
| ntp               | 2    | 20.6k | 229  | 0    | 0    | 0    | 1    |
| netbios-ns        | 2    | 2.9k  | 3    | 0    | 0    | 0    | 2    |
| insufficient-data | 1    | 2.4k  | 10   | 0    | 0    | 0    | 2    |
| ping              | 2    | 392   | 2    | 0    | 0    | 0    | 1    |

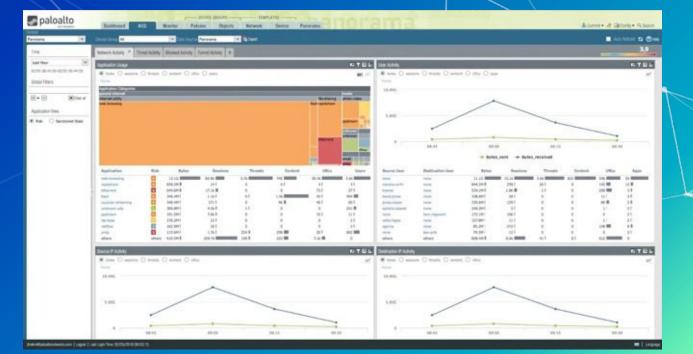

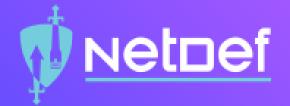

# In Class Activity

**Security Policy** 

#### **Candidate Config and Running Config**

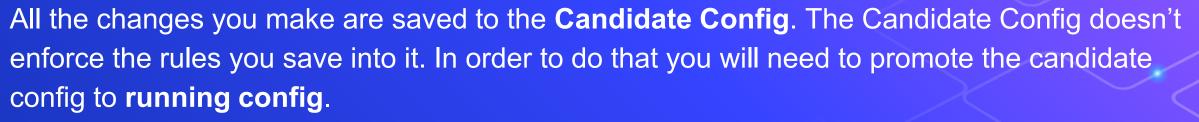

**Commit Commit Commit** 

If unsure what exactly you are commiting, see the difference between Candidate Config and Running Config.

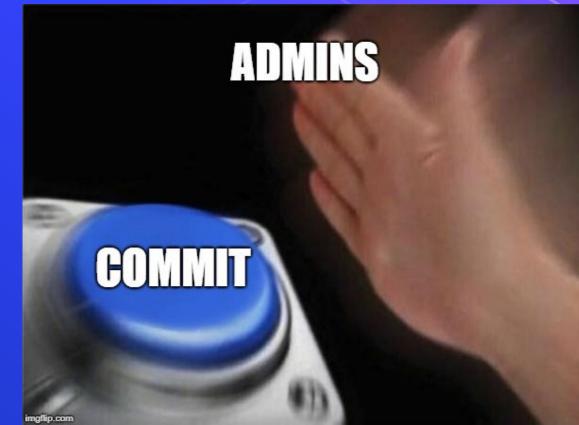

Net⊡ef

Services = Classical Firewall Rule App-ID = Next Gen Firewall rule

ssh 192.168.15.131

ssh bandit0@bandit.labs.overthewire.org -p 2220

http://192.168.13.91

http://192.168.15.131:8080/

How would we only allow google, and nothing else?

Use App-ID google-base

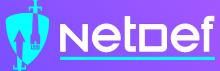

#### **Security Policy Rules**

- By default, Palo Alto allows *intrazone* (traffic within the same zone). However, it also blocks *interzone* traffic (traffic between different zones).
- How can these be more effective than the rules we've used in pfSense? (Hint: Remember the activity at the beginning of class)

### **Security Profiles**

Antivirus Profiles Anti-Spyware Profiles **Vulnerability Protection Profiles URL Filtering Profiles** Data Filtering Profiles File Blocking Profiles **DoS Protection Profiles** WildFire Analysis Profiles **Zone Protection Profiles** 

#### Homework

Configure Palo Alto Zones and Interfaces.
Configure NAT policy.
Set Security policy to block and allow traffic.